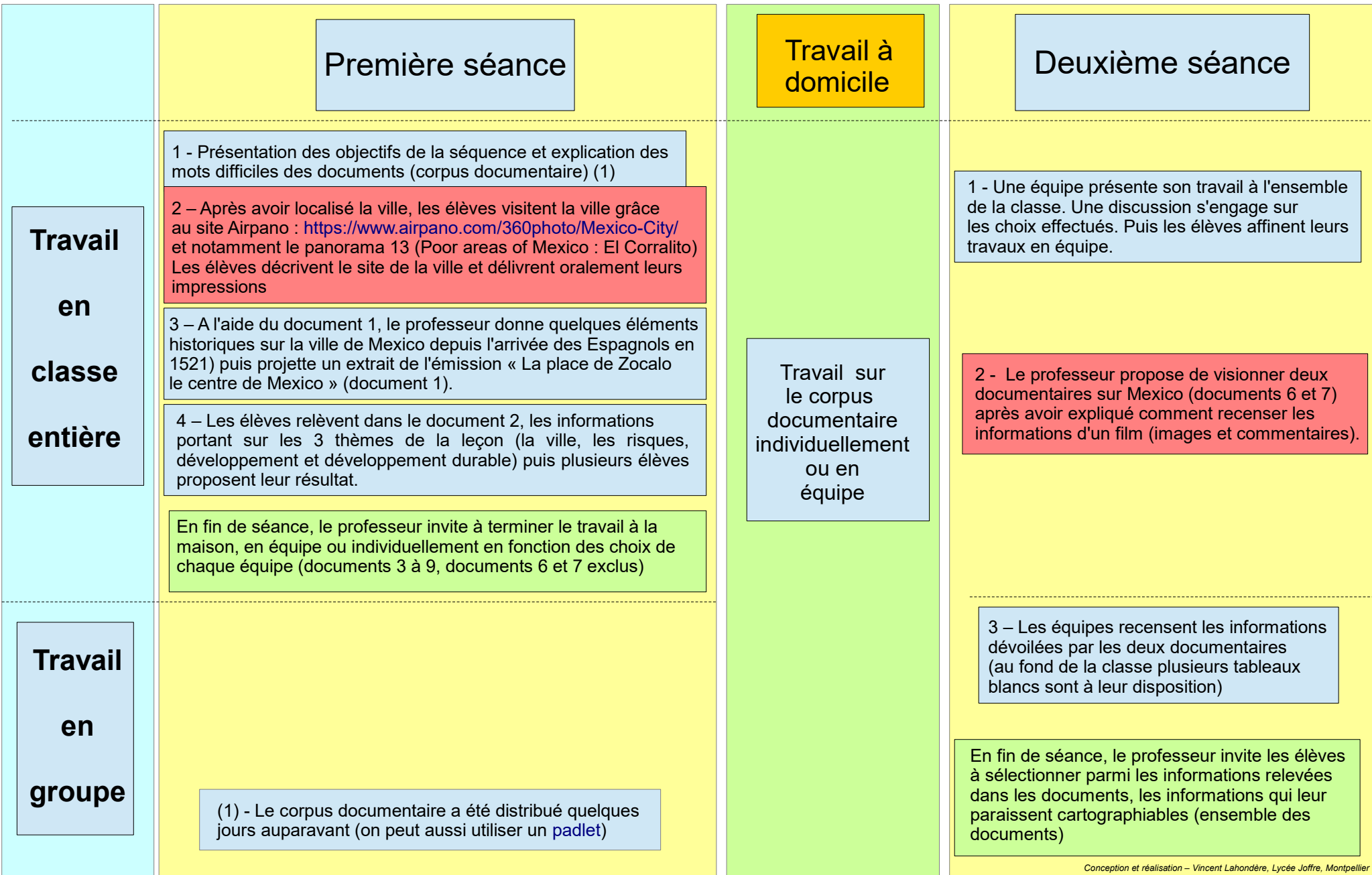

Moment TICE

Les TICE dans la séquence

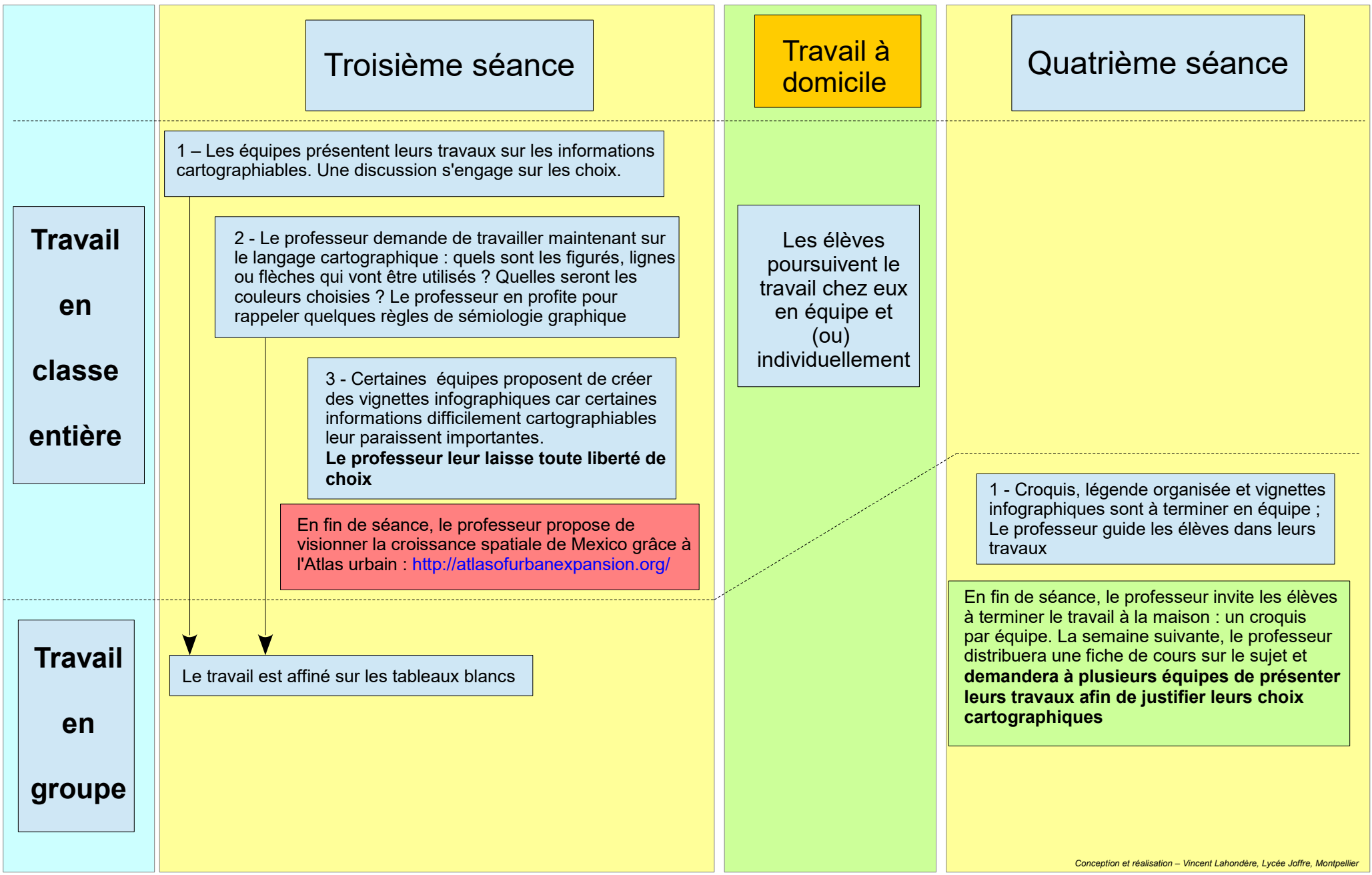

Les TICE dans la séquence (suite)